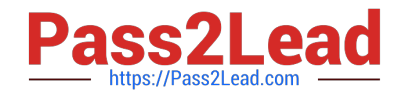

# **C\_TAW12\_750Q&As**

SAP Certified Development Associate - ABAP with SAP NetWeaver 7.50

## **Pass SAP C\_TAW12\_750 Exam with 100% Guarantee**

Free Download Real Questions & Answers **PDF** and **VCE** file from:

**https://www.pass2lead.com/c\_taw12\_750.html**

### 100% Passing Guarantee 100% Money Back Assurance

Following Questions and Answers are all new published by SAP Official Exam Center

**Colonization** Download After Purchase

- **@ 100% Money Back Guarantee**
- **63 365 Days Free Update**
- 800,000+ Satisfied Customers

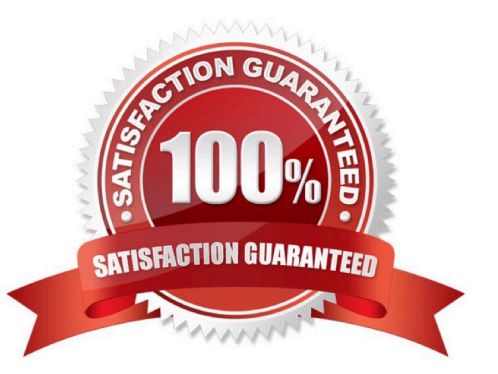

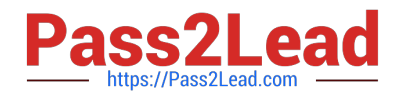

#### **QUESTION 1**

What does the DESCRIBE BLE stement provide to the program?

- A. Access Type
- B. Key Definition
- C. Key Uniqueness
- D. Key length

Correct Answer: A

#### **QUESTION 2**

You have 2 objects: O1 of type class C1 and O2 of type class C2. Class C2 is a subclass of class C1.

Which of the following statements implements an up cast?

A. MOVE O1 ?TO O2.

- B. O2 ?= O1.
- C. MOVE O1 TO O2.
- $D. O1 = O2.$
- Correct Answer: D

#### **QUESTION 3**

Identify the key assignments for function keys in a GUI stus? (More than one answer is correct)

- A. Random Function Keys
- B. Suggested Function Keys
- C. Recommended Function Keys
- D. Freely Assigned Function Keys
- E. Reserved Function Keys

Correct Answer: CDE

#### **QUESTION 4**

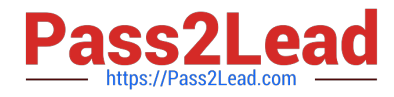

ble ZMYBLE is created in the dictionary. When does the ble get created in the underlying dabase?

- A. When the dabase administrator physically creates the ble
- B. At the end of the ble creation after it is saved
- C. When the ble is activated
- D. At the beginning of the ble creation
- E. It does not correspond to an object in the underlying dabase and does not get created

Correct Answer: C

#### **QUESTION 5**

You created a transparent table and during activation got a warning message "Enhancement category for table missing".

What do you have to do to eliminate the warning message?

- A. Select any option other than Not Classified from the enhancement category.
- B. Change the Data Class and Size category in the technical settings.
- C. Provide the correct reference field for the Currency or Quantity field.
- D. Select the option Not Classified from the enhancement category.

Correct Answer: A

TAW12 750 Practice [Test](https://www.pass2lead.com/c_taw12_750.html) [C\\_TAW12\\_750 Study Guide](https://www.pass2lead.com/c_taw12_750.html) [C\\_TAW12\\_750 Braindumps](https://www.pass2lead.com/c_taw12_750.html)